, tushu007.com

 $<<$ Visual Basic $>$ 

书名:<<Visual Basic软件项目开发实例>>

- 13 ISBN 9787121004841
- 10 ISBN 7121004844

出版时间:2004-11-1

页数:326

字数:489000

作者:王兴晶,赵万军

extended by PDF and the PDF

http://www.tushu007.com

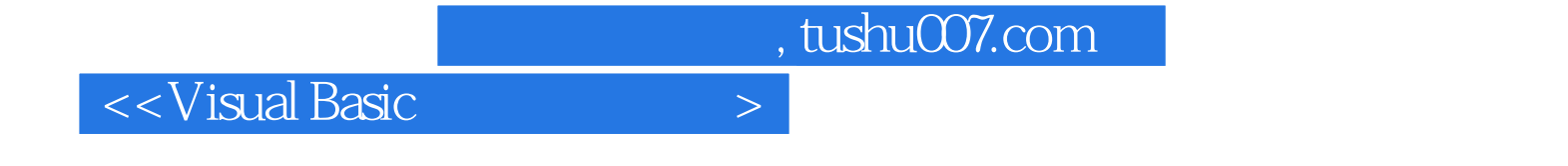

Visual Basic MDBManager

Visual Basic

, tushu007.com

 $<<$ Visual Basic

1 Visual Basic 1.1 1.1 1.1.1 1.1.2 1.1.3 1.1.4 1.2 1.3 1.31  $1.32$  Visual Basic  $1.4$   $1.41$   $1.42$   $1.43$ 1.4.4 1.5 Visual Basic 1.5.1 1.5.2  $1.53$   $1.6$   $2$   $21$   $21.1$  $21.2$  2.1.3 2.2 2.2.1  $2.2.2$  2.2.3  $2.2.3$   $2.2.4$   $2.3$   $2.31$  $232$  2.3.3  $234$  2.3.5 2.35  $236$  2.37  $24$  2.41 Users.mdb 2.4.2 Data.mdb 2.4.3 Users.ini 2.5  $251$  frmServer  $252$  MainModule 44  $253$  " $$\rm{fmStep1}$   $254^{\rm{''}}$ 1" fmStep2 2.5.5 "2" fmInformation 2.5.6 "" fmClient 2.5.7 MemoryTree 2.5.8 frmChat 2.5.9 frmNewMessage 2.5.10 "TransformHistory 2.6 contracts are asset at the 2.6.2 a.6.3 a.6.3 a.6.3 a.6.3 a.6.2 a.6.3 a.  $27$  2.7.1  $27.2$  2.7.3 3  $31$  3.1.1  $31.2$  $31.3$   $32$   $32.1$   $32.2$   $32.3$  $324$   $33$   $34$   $341$ FunctionsDefine 34.2 MainModule 3.4.3 frmMain 3.4.4 frmOptions 3.4.5 AlarmsTree 3.4.6 fimItemsOption 3.4.7 fimItem 3.4.8 GroupTree 3.4.9 frmAddressList 3.4.10 frmEditGroups 3.4.11 frmDiary 3.5 3.5.1 3.5.2 3.5.3 3.5.4  $41$   $4.1$  $41.2$   $41.3$   $42$   $43$ 4.3.1 4.3.2 4.3.3 4.3.4 4.3.4 4.3.4 a.s.4 a.s.4 a.s.4 a.s.4 a.s.4 a.s.4 a.s.4 a.s.4 a.s.4 a.s.4 a.s.4 a.s.4 a.s.4 a.s.4 a.s.4 a.s.4 a.s.4 a.s.4 a.s.4 a.s.4 a.s.4 a.s.4 a.s.4 a.s.4 a.s.4 a.s.4 a.s.4 a.s.4 a.s.4 a.s.4 a.s.4 4.3.5 4.3.6 4.37 4.3.8  $4.4$  4.4.1  $4.42$  4.4.3 4.5  $\leq$  5 MDBManager 5.1 MDBManager 5.1.1 MDBManager 5.1.2 MDBManager 5.1.3 MDBManager  $52$  5.2.1 5.2.2 5.2.3  $5.3$   $5.4$   $5.4$   $5.41$   ${\rm frmMain}$   $5.42$ frmReaderInformation 5.4.3 frmQuery 5.5 A B

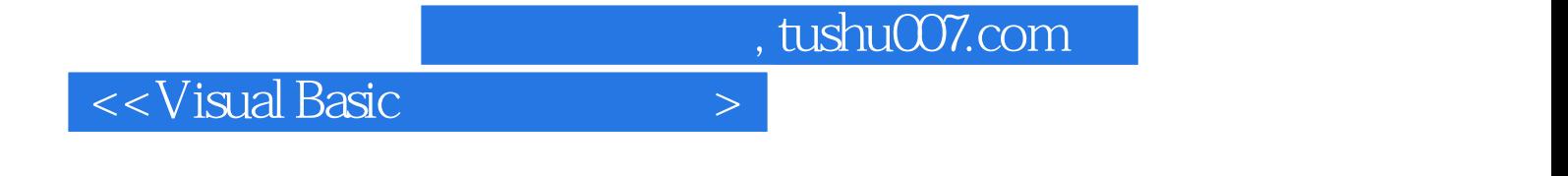

本站所提供下载的PDF图书仅提供预览和简介,请支持正版图书。

更多资源请访问:http://www.tushu007.com